# <span id="page-0-0"></span>CompARE: a web app to study Composite Endpoints

Guadalupe Gómez Melis Jordi Cortés Martínez Marta Bofill Roig

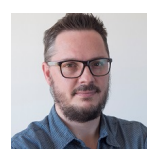

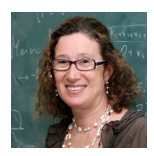

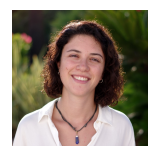

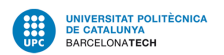

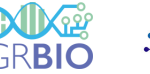

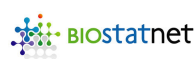

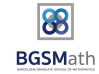

Primary endpoint

The **primary endpoint** measures the clinical evidence in a clinical trial.

More than one relevant outcome to measure the efficacy of an intervention

- **MACE** in cardiovascular trials: Death  $(\varepsilon_1)$ , MI  $(\varepsilon_2)$  and Rehospitalization  $(\varepsilon_3)$
- **PFS** in oncology trials: Death (D,  $\varepsilon_1$ ) and Disease Progression (P,  $\varepsilon_2$ )

## Composite Events *ε*∗

Combination of several outcomes, *ε*1,*ε*2,... into a single composite endpoint *ε*<sup>\*</sup> = *ε*<sup>1</sup>  $\cap$  ε<sup>2</sup>

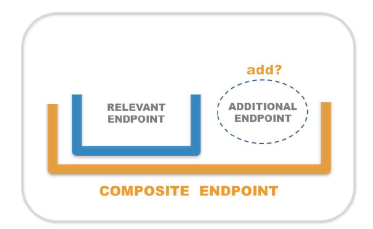

# Our work on CE has motivated the web platform CompARE

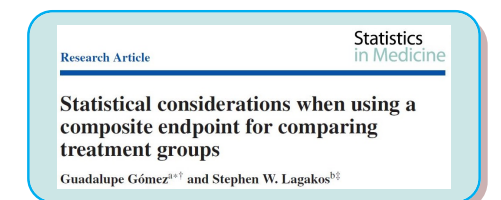

## Time to event endpoint

### Primer on Statistical Interpretation or Methods

**Informed Choice of Composite End Points in Cardiovascular Trials** 

Guadalupe Gómez, PhD; Moisés Gómez-Mateu, MSc; Urania Dafni, ScD

KURNAL OF ROPHARMATRUNGS, STATISTICS **JOURNAL OF BUYTHERMACULIUM, SIARSING**  Taylor & Francis

Selecting the primary endpoint in a randomized clinical trial: The **ARE** method

Oleguer Plana-Ripoll @\* and Guadalupe Gómez<sup>1</sup>

#### SORT 38 (1) January-June 2014, 73-88

The asymptotic relative efficiency and the ratio of sample sizes when testing two different null hypotheses Guadalupe Gómez<sup>\*, 1</sup> and Moisés Gómez-Mateu<sup>1</sup>

## Selection of the primary end point in an observational cohort study

Guadalupe Gómez.<sup>1</sup> Oleguer Plana-Ripoll.<sup>2</sup> Urania Dafni<sup>3,4</sup>

# Binary endpoint

**RESEARCH PAPER Riometrical Journal** Selection of composite binary endpoints in clinical trials Marta Bofill Roig<sup>0</sup> | Guadalupe Gómez Melis<sup><sup>0</sup></sup>

#### RESEARCH ARTICLE

#### **WILEY Statistics**

A new approach for sizing trials with composite binary endpoints using anticipated marginal values and accounting for the correlation between components Marta Bofill Roig<sup>®</sup> | Guadalupe Gómez Melis<sup>®</sup>

# ARE: ASSESSING RELATIVE EFFICIENCY BETWEEN USING  $\mathcal{E}_1$ VERSUS  $\mathcal{E}^* = \mathcal{E}_1 \cup \mathcal{E}_2$

■ Logrank for 
$$
T_1
$$
 : time to  $\mathcal{E}_1$   
\n■ Logrank for  $T_*$ : time to  $\mathcal{E}_*$   
\n
$$
Z_* \sim N(\mu_1, 1)
$$
\n
$$
Z_* \sim N(\mu_*, 1)
$$
\n
$$
ARE(Z_*, Z) = \left(\frac{\mu_*}{\mu_1}\right)^2 = \frac{\left(\int_0^1 \log\left(\frac{\lambda_*^{(1)}(t)}{\lambda_*^{(0)}(t)}\right) f_*^{(0)}(t) dt\right)^2}{(\log HR_1)^2 p_*^{(0)} p_1^{(0)}} = \frac{(ALHR)^2}{(log HR_1)^2} \cdot \frac{p_*^{(0)}}{p_1^{(0)}}
$$

ARE depends on: 1)  $T_1$  via  $p_1$  and HR<sub>1</sub>, 2)  $T_2$  via  $p_2$  and HR<sub>2</sub>, 3)  $(T_1, T_2)$  via a Copula and Spearman's rank correlation,  $\rho$ , between  $T_1$  and  $T_2$  (assumed equal for both groups)

## Criterion for Decision

 $ARE(Z_*, Z) > 1 \Rightarrow T_*$  more efficient than  $T_1 \Rightarrow$  Use composite endpoint

## Pitman's Interpretation of ARE

*n*<sub>1</sub> and *n*<sub>∗</sub>: sample sizes required for *Z* and *Z*<sub>∗</sub> to have power  $1 - β$  at level *α*. Given  $0 < \alpha < 1 - \beta < 1$ ,

$$
ARE = \frac{e_1}{e_*} \frac{p_*^{(0)}}{p_1^{(0)}} = \frac{n_1}{n_*} \frac{1 + \frac{p_*^{(1)}}{p_*^{(0)}}}{1 + \frac{p_1^{(1)}}{p_1^{(0)}}}
$$

# CompARE <http://cinna.upc.edu/compare/>

## CompARE

#### ABOUT US **EXPERTISE** PUBLICATIONS TALKS OUTREACH CONTACT

### What is CompARE?

CompARE is a web-platform inspired to provide help on issues relating to trials with composite endpoints. CompARE may be used as a tool for calculating the elements needed in the planning phase of clinical trials involving composite endpoints. With its user-friendly interface. CompARE allows to input the main parameters included in the trial -such as the treatment effect on the components of the composite endpoint, and its frequencies of occurrence- and helps provide power and sample size calculations among others.

#### Apps

CompARE is solit into two apps for time-to-event and binary endpoints, respectively. They are implemented with the Shiny R package

**GO TO TIME-TO-EVENT SHINY** 

**GO TO BINARY SHINY** 

#### Features

# Œ.

**Effect Size** Studving the treatment effect for the composite endpoint Time to event Binary

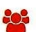

Sample Size Computing the number of patients under different scenarios Time to event Binary

**Endpoint Selection** Identifying the best endpoint combination for the design Time to event Binary

Association

Assessing the degree of association between components

Binary

# Use CompARE to solve your CE research questions. Two case studies

# **ZODIAC Trial**  $(1)$

- **Population**: patients with advanced non-small-cell lung cancer
- Experimental intervention  $(1)$ : vandetanib plus docetaxel
- Reference intervention  $(0)$ : placebo plus docetaxel
- **Endpoint**  $(\epsilon_1)$ : Time  $(T_1)$  from randomization (R) to D (*Death*)
- **Endpoint**  $(\epsilon_2)$ : Time  $(T_2)$  from R to P (*Disease progression*)
- Composite endpoint (*ε*∗ ): Time (*T*∗ ) from R to PFS (*Death* or *Progression*)
- Double-blind, randomised, phase 3 trial

## 1. Endpoint selection

How to chose between the composite endpoint and one of its components

# 2. Effect size

How to specify the expected treatment effect? Behavior of the Hazard ratio HR∗ (*t*) for the CE

# TACTICS Trial to illustrate

Composite Binary Endpoints

## 3. Sample size

Required sample size for the composite endpoint

# (1) Herbst RS et al. (2010). The Lancet Oncology

# Zodiac Trial: Input Parameters and Assumptions

## Notation

Endpoint 1:  $\varepsilon_1$  = Death, Endpoint 2:  $\varepsilon_2$  = Disease Progression, Endpoint CE:  $\varepsilon_*$  = PFS

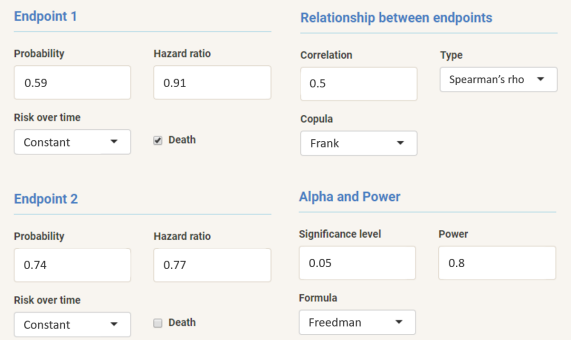

## Assumptions

- *HR*<sub>1</sub> and  $HR_2$  constant over time
- Weibull distributions for  $T_1$  and  $T_2$  with common shape parameter in both arms ш
- Copula to bind  $T_1$  and  $T_2$
- Same correlation ( $\rho$ ) between  $T_1$  and  $T_2$  in both arms

# ZODIAC Trial: Should we use time to Death (D) or PFS?

Study of the efficiency of PFS (CE) versus D as a function of the correlation (*ρ*) between D and Progression (P) and for 5 different  $HR<sub>2</sub>$  for Progression

$$
HR_1 = 0.91 \quad p_1 = 0.59 \quad p_2 = 0.74
$$

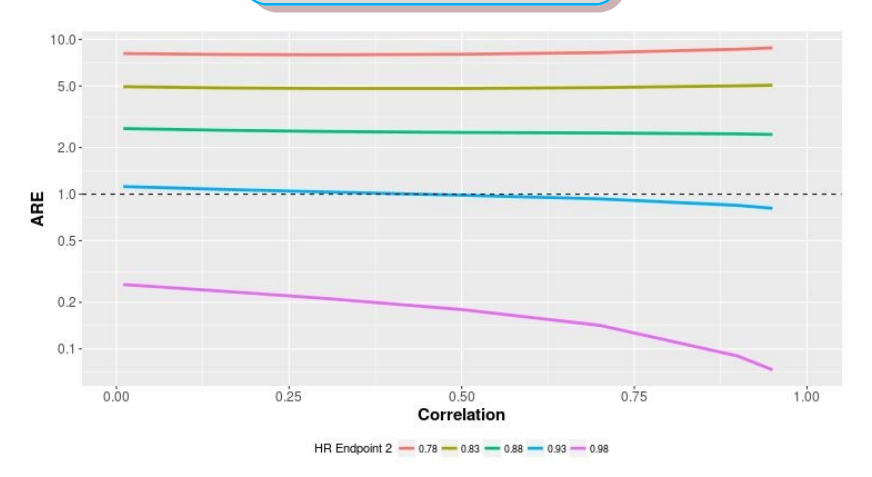

# ZODIAC Trial: If we use PFS, how does its effect size behave?

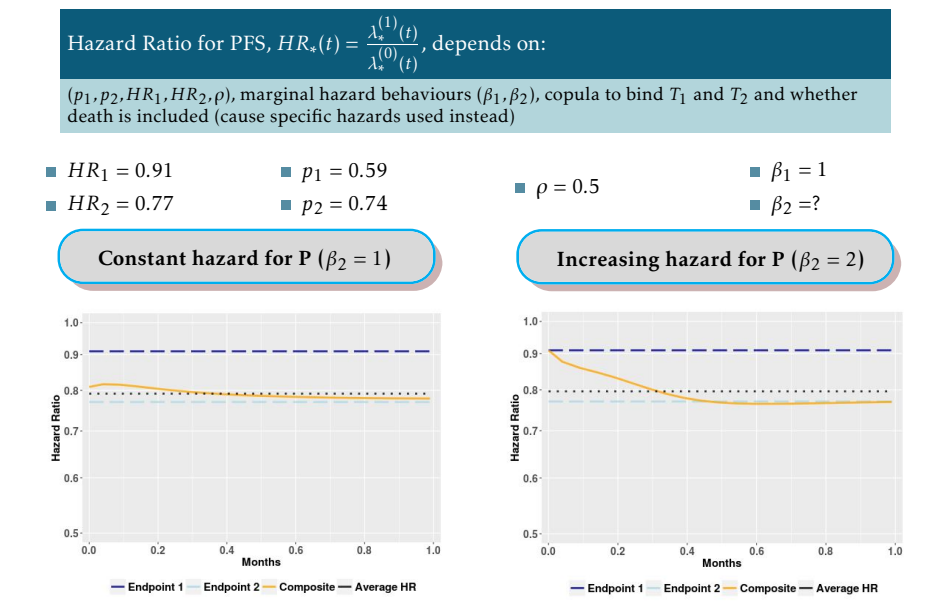

Use CompARE to solve your CE research questions. Binary case study

# ZODIAC Trial to illustrate

Time-to-event endpoints (T2E)

# 1. Endpoint selection

How to chose between the composite endpoint and one of its components

# 2. Effect size

How to specify the expected treatment effect? Behavior of the Hazard ratio HR∗ (*t*) for the CE

# TACTICS Trial (2)

- **Population**: patients with unstable angina or non-Q-wave AMI
- Invasive intervention  $(1)$ : cardiac catheterization and revascularization with angioplasty or bypass surgery if feasible
- Conservative intervention  $(0)$ : catheterization only for recurrent pain at rest or provokable ischemia
- **Endpoint**  $(\epsilon_1)$ : Death or MI
- **Endpoint**  $(\varepsilon_2)$ : Rehospitalization
- Composite endpoint (*ε*∗ ): MACE

# 3. Sample size

Required sample size for the composite endpoint

# (2) Cannon, CP, et al. (1998). American Journal of Clinical Oncology

# TACTICS-TIMI 18 Trial: Input Parameters and Assumptions

## Notation

# Endpoint 1: Death or MI, Endpoint 2: Rehospitalization, CE: MACE

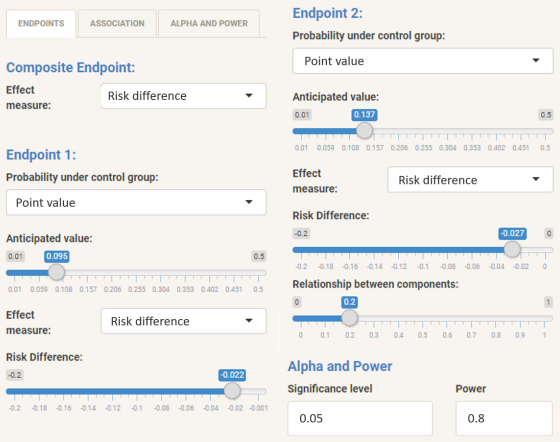

## Assumptions

# Same correlation  $(\rho)$  between components in both arms

Testing problem: Should we adopt the invasive strategy?

$$
\mathcal{H}_* : \begin{cases} H_0 : \quad \delta_* = p_*^{(1)} - p_*^{(0)} = 0 \\ H_1 : \quad \delta_* = p_*^{(1)} - p_*^{(0)} < 0 \end{cases}
$$

Sample size formula for composite binary endpoints (*n*)

$$
n_*(p_1^{(0)}, p_2^{(0)}, \delta_1, \delta_2, \rho) = 2 \cdot \left(\frac{z_\alpha + z_\beta}{\delta_*}\right)^2 \cdot \left(p_*^{(0)} \cdot (1 - p_*^{(0)}) + (p_*^{(0)} + \delta_*) \cdot (1 - p_*^{(0)} - \delta_*)\right)
$$

Anticipating  $\delta_*$  and  $p^{(0)}_*$  is not an easy task!  $p_*^{(i)} = 1 - q_1^{(i)}q_2^{(i)} - \rho \sqrt{p_1^{(i)}p_2^{(i)}q_1^{(i)}q_2^{(i)}}$  $\delta_*=\delta_1 q_2^{(0)}+\delta_2 q_1^{(0)}-\delta_1\delta_2+\rho\left(\sqrt{p_1^{(0)}p_2^{(0)}q_1^{(0)}q_2^{(0)}}-\sqrt{(p_1^{(0)}+\delta_1)(p_2^{(0)}+\delta_2)(q_1^{(0)}-\delta_1)(q_2^{(0)}-\delta_2)}\right)$ 

### Sample Size *n*∗ (*p* (0)  $\binom{(0)}{1}$ ,  $p_2^{(0)}$  $\sum_{2}^{100}$ ,  $\delta_1$ ,  $\delta_2$ ,  $\rho$ ) for the TACTICS trial

٠

 $\frac{1}{\sqrt{2}}$ 

۰

 $\frac{1}{\pi}$ 

٠

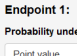

Probability under control group:

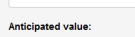

 $0.095$ 

#### **Effect measure**

**Rick Difference** 

#### **Risk Difference:**

 $0.022$ 

# Endpoint 2: Point value

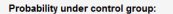

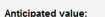

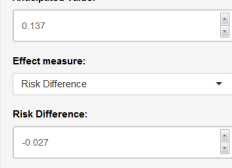

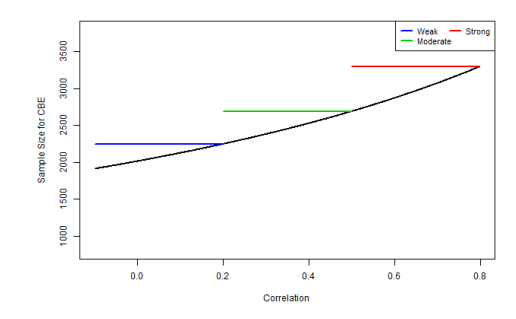

Sample size is highly sensitive to the association:

- $\rho = 0.1 \implies n = 2125$
- $\rho = 0.3 \implies n = 2383$
- $\rightharpoonup$   $\rho = 0.5 \implies n = 2695$
- $\rightharpoonup$   $\rho = 0.7 \implies n = 3080$

#### Sample Size *n*∗ (*p* (0)  $\binom{(0)}{1}$ ,  $p_2^{(0)}$  $\sum_{2}^{100}$ ,  $\delta_1$ ,  $\delta_2$ ) varying *ρ* for the TACTICS trial

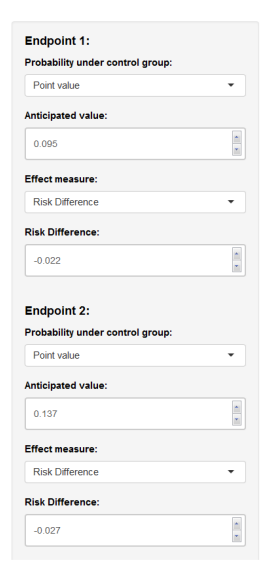

- **1** Define correlation categories: WEAK/MODERATE/STRONG
- <sup>2</sup> Compute their corresponding bounds *ρ*min and *ρ*max
- **3** Calculate the maximum sample size value in each correlation category

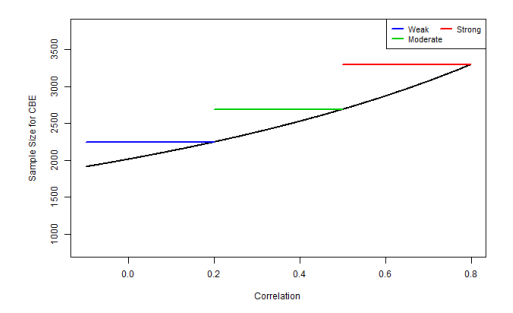

# Sample Size and Power for Intervals of plausible values for the event rates varying *ρ* for the TACTICS trial

Intervals of plausible values for the event rates:

*I* (0) 1  $=[0.078, 0.112]$  for the event rate  $p_{1}^{(0)}$  $I_2^{(0)}$  = [0.117, 0.157] for the event rate  $p_2^{(0)}$ 

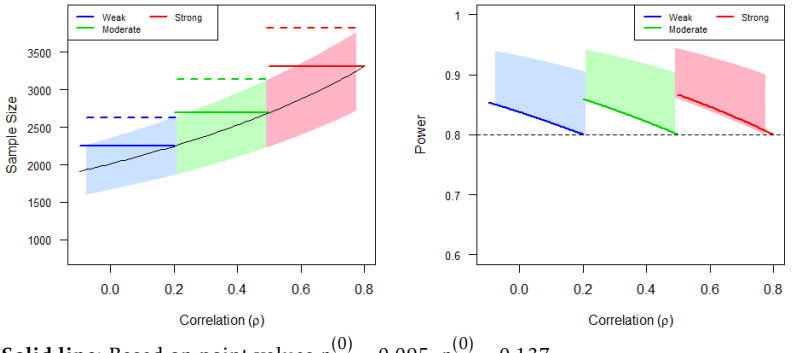

**Solid line:** Based on point values  $p_1^{(0)} = 0.095$ ,  $p_2^{(0)} = 0.137$ **Shaded areas:** Based on the intervals  $I_1 = [0.078, 0.112]$  and  $I_2 = [0.117, 0.157]$ .

G. Gómez, J. Cortés, M. Bofill (UPC) [CompARE: a web app to study CE](#page-0-0) 17

# ■ Binary endpoints

- Other measures of **association** and their relationships
- **Extension to Sequential designs**
- Time-to-Event endpoints
	- **Flexibility on Recruitment times**
	- **Implementation of Average Hazard Ratio AHR (Kalbfleisch** and Prentice)
	- Other HR summaries when proportionality of the hazards is violated.
	- Add simulation tools to check statistical significance and power

If your study involves several outcomes, you are interested in their union and you need to know:

- **Probability of occurrence of their union**
- Odds Ratio of the CE

OR
$$
\text{OR}_\ast \quad = \quad \frac{\left(\left(1 + \frac{\text{OR}_1 p_1^{(0)}}{1 - p_1^{(0)}}\right)\left(1 + \frac{\text{OR}_2 p_2^{(0)}}{1 - p_2^{(0)}}\right) - 1 - \rho \sqrt{\frac{\text{OR}_1 \text{OR}_2 p_1^{(0)} p_2^{(0)}}{(1 - p_1^{(0)})(1 - p_2^{(0)})}}\right) \cdot \left(1 + \rho \sqrt{\frac{p_1^{(0)} p_2^{(0)}}{(1 - p_1^{(0)})(1 - p_2^{(0)})}}\right)}{\left(\left(1 + \frac{p_1^{(0)}}{(1 - p_1^{(0)})}\right) \cdot \left(1 + \frac{p_2^{(0)}}{(1 - p_2^{(0)})}\right) - 1 - \rho \sqrt{\frac{p_1^{(0)} p_2^{(0)}}{(1 - p_1^{(0)})(1 - p_2^{(0)})}}\right) \cdot \left(1 + \rho \sqrt{\frac{\text{OR}_1 \text{OR}_2 p_1^{(0)} p_2^{(0)}}{(1 - p_1^{(0)})(1 - p_2^{(0)})}}\right)}
$$

- Survival and hazard functions for time to the first event
- etc, etc, etc...

DO NOT HESITATE AND USE COMPARE <http://cinna.upc.edu/compare/>

# THANKS A LOT FOR YOUR ATTENTION

This work is partially supported by MTM2015-64465-C2-1-R and MDM-2014-0445 from Spanish Ministry of Economy and Competitiveness (Spain) and 2017 SGR 622 (GRBIO) from Generalitat de Catalunya

G. Gómez, J. Cortés, M. Bofill (UPC) [CompARE: a web app to study CE](#page-0-0) 19